# **LDB Clock Switch Procedure & i.MX6 Asynchronous Clock Switching Guidelines**

## **1 Overview**

#### **Contents**

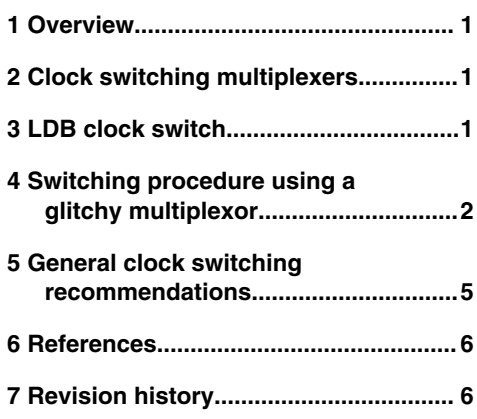

Incorrect switching of clock sources can cause glitches which can lock up downstream clocking logic. Due to the absence of a clock gate after a specific clock multiplexer an exact clock switch sequence is required to ensure that the downstream clocking logic is not impacted.

This document briefly describes the NXP recommended steps to switch clocks when using asynchronous multiplexers. The document also describes the special procedure required when modifying the LVDS/LDB clock source as stated in the Errata ERR009219 CCM: Asynchronous clock switching of the LDB clock source can cause unpredictable behavior.

### **2 Clock switching multiplexers**

There are a multitude of multiplexers available throughout the clock generation logic that provide alternate clock sources for the system clocks controlled by the Clock Control Module (CCM). The CCM utilizes several synchronous glitchless clock multiplexers as well as asynchronous glitchy clock multiplexers.

Synchronous multiplexers ensure there are no glitches between the transitions of two asynchronous clocks and that there will be no pulses that are of a frequency higher than either input clock. In order for the synchronous multiplexer to work properly, both the current clock and the clock to be selected must remain active during the entire selection process.

Asynchronous multiplexers or glitchy multiplexers (MUX), allow the clock to switch immediately after the multiplexer select is changed. Since both clock sources to the multiplexer are asynchronous, switching the clocks from one source to the other can cause a glitch to be generated, regardless of the input clock source. This immediate switch of two asynchronous clock domains can cause the output clock to glitch. If the input and output clocks are not gated, this clock glitch can propagate to the logic that follows the clock multiplexer, causing the logic to behave unpredictably.

### **3 LDB clock switch**

Certain applications require the source clock of the LVDS Display Bridge (LDB) to be modified to accommodate various display clock frequency requirements. The clock source can be modified programming an asynchronous clock multiplexer (CCM\_CS2CDR[LDB\_DIx\_CLK\_SEL]) in software.

An incorrect programming when switching clocks inside the asynchronous (glitchy) LDB clock MUX prevents the clock being output. Since clock sources to the multiplexer are asynchronous, switching the clocks from the parent source (MMDC\_CH1) to the destination source (PLL5 for example) can cause a glitch to be generated, regardless of the input clock source (PFD

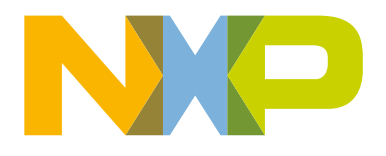

<span id="page-1-0"></span>or PLL). If the input clocks are not gated, clock glitches may propagate to the downstream logic that follows the clock multiplexer, causing unpredictable behavior.

A clock gate has not been implemented after the asynchronous clock multiplexer for the LDB\_DI0\_IPU clock and LDB\_DI1\_IPU clocks as shown in Figure 1. Due to the absence of this clock gate on this LDB\_DIx\_IPU clock path, a glitch generated when the clock source is switched, can lock up the LDB clock divider causing a loss of the LDB\_DIx\_IPU clock under certain conditions. Analysis has shown that the LDB clock divider is more susceptible to a lock up condition when the VDD\_SOC supply voltage is lowered.

The input clocks to an asynchronous multiplexer are required to be gated before switching the source clock in the CCM clock multiplexer if the output of the glitchy multiplexer cannot be gated. This applies to any enabled clock tree path in the customer application that utilizes glitchy multiplexers without clock output gating abilities. If the glitchy LDB MUX (CCM\_ CS2CDR[LDB\_Dix\_clk\_sel]) is used in the clock path for a customer application then the input clocks to the multiplexer must be gated before switching clock sources.

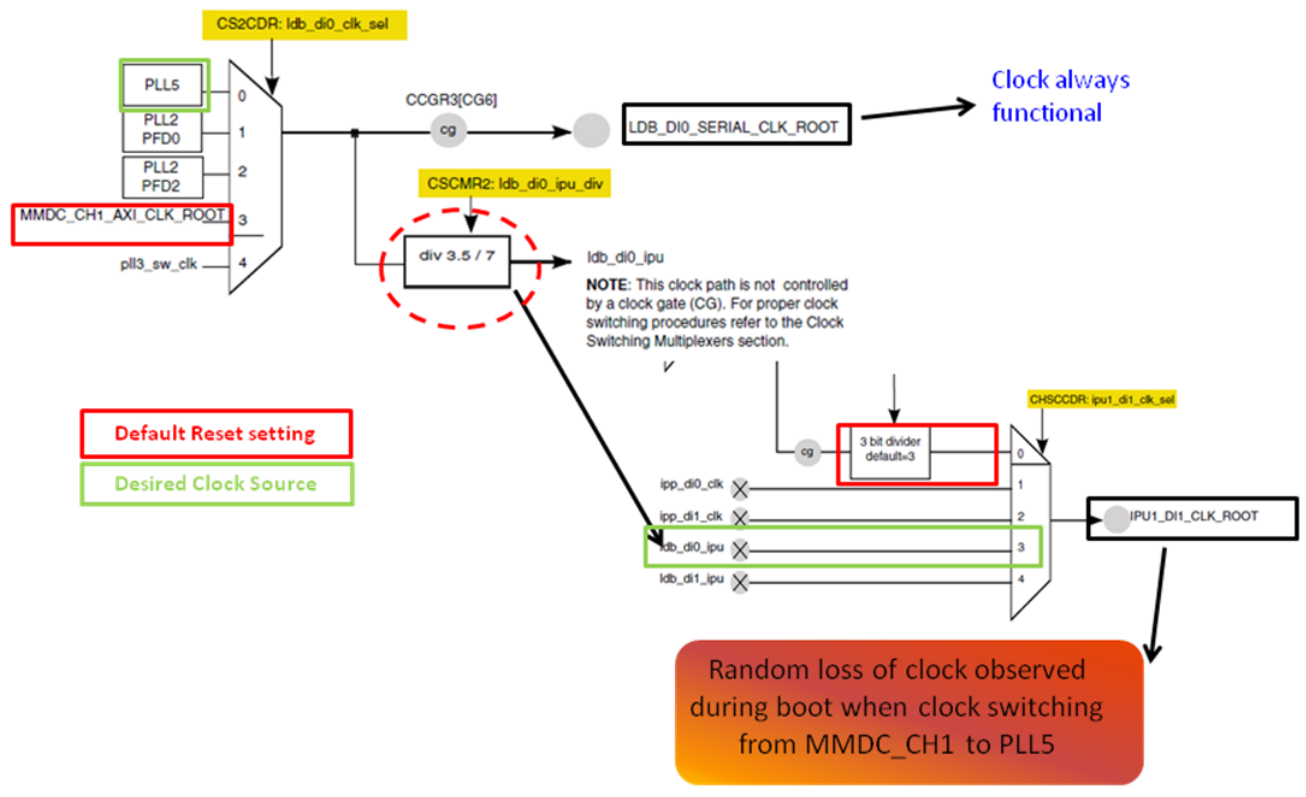

**Figure 1. LDB Clocking on i.MX 6Dual/6Quad/6DualLite/6Solo**

Since the clock gate CCGR3[CG6] can be used for the LDB\_DI0\_SERIAL\_CLK\_ROOT, users can disable the CCGR3[CG6] clock gate prior to switching the clock in the glitchy LDB MUX (*CS2CDR[LDB\_Dix\_clk\_sel])*. This will ensure that no glitches propagate to downstream logic.

# **4 Switching procedure using a glitchy multiplexor**

The recommended software procedure ensures that the input clocks to the asynchronous multiplexer are gated off before switching the source clock since the output of the glitchy multiplexer is not gated by a clock gate.

### **4.1 Clock switch concept**

Software must follow the correct procedure to change clock sources.

- Clock switch must occur only when the MUX output is not in use.
- Software should gate (disable) the source clocks before changing the output clock of the multiplexer.
- The ideal procedure is to gate all input clocks without exception prior to switching. This is the cleanest approach since all mux inputs are disabled and there is no chance of glitch propagation downstream. However disabling all clocks is not always viable in the application, hence the minimum requirement for the LDB clock is to gate the current source input clock, the final destination clock, and pll3\_sw\_clk while using a special switch procedure.
- Once switched over, the source clocks can be re-enabled for a glitch free clock switch.
- It is recommended to perform the Clock switch procedure early in the initialization sequence to minimize clock tree impacts. The other clock switching should also be grouped together in the initial bootloader if possible.
- No software changes are required if the default MMDC\_CH1 path is used since no clock switching is required.

Switching of glitchy multiplexers must not be performed in the DCD boot configuration since the correct procedure can not be implemented using this approach.

As long as the clock multiplexer switch occurs early on in the initialization code, the required procedure should have minimal impact since most modules requiring the PFD clock sources are not yet initialized. If it is performed later, then users must ensure that no module is using the clock that has to be gated for the clock switch to occur.

### **4.2 LDB clock source change detailed steps**

Further details of the LDB Clock mux (CS2CDR) are shown in Figure 2 below.The following example lists the steps required to change the default LDB clock source from MMDC\_CH1 to PLL5.

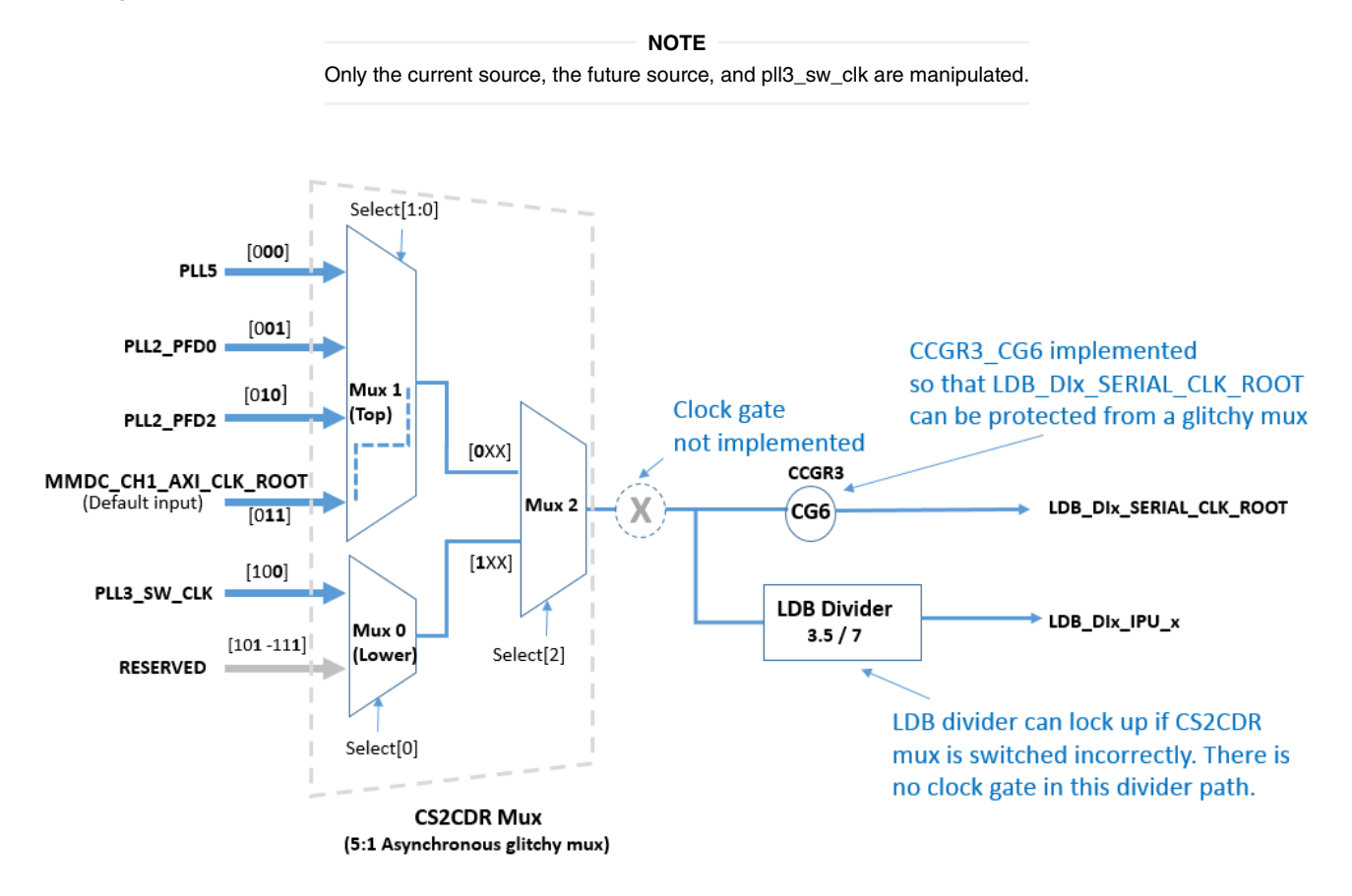

**Figure 2. Missing clock gate**

Switching procedure using a glitchy multiplexor LDB clock source change detailed steps

- 1. Disable the new source clock (PLL5 in this example).
- 2. Disable the old source clock. In this example, it is MMDC\_CH1. To disable MMDC\_CH1, first disable the MMDC\_CH1 handshake in CCM\_CCDR and then use the following steps:
	- a. Set periph2\_clk2\_sel to be sourced from pll3\_sw\_clk.
	- b. Switch periph2\_clk\_sel to periph2\_clk2 clock source.
	- c. Wait for the periph2\_clk\_sel\_busy bit to clear in CCM\_CDHIPR register.
- 3. Switch pll3\_sw\_clk to bypass source by writing to pll3\_sw\_clk\_sel bit in CCM\_CCSR register.

#### **NOTE**

This step is only needed if the LDB clock switch is done when the system is already up and running. It is best to disable PLL3 if you are changing the parent very early in the boot process, before any active PLL3 user. There is no need to write the CCM\_CCSR bit to switch pll3\_sw\_clk and bypass the source, if PLL3 is not enabled.

#### **NOTE**

The pll3\_sw\_clk bypass source is used for NXP test purposes and hence should not be used in the customer application other than described in this procedure. It is an unconditional requirement for the safe switch procedure to have pll3\_sw\_clk disabled.

- 4. Change the CCM\_CS2CDR[LDB\_DIx\_CLK\_SEL] value to use the new source clock with the following procedure that treats the msb in a special way.
	- a. The old source in this example is MMDC\_CH1 (b'011) and the new source is PLL5 (b'000).
	- b. Write LDB\_DIx\_CLK\_SEL with the old source but set the msb. For example, b'011 ==> write b'111. MSB controls if the upper or lower mux is selected.
	- c. Write LDB\_DIx\_CLK\_SEL with the two least significant bits of the new source but keep the msb set. For example, b'000 ==> write b'100. The two least significant bits control the upper mux.
	- d. Write LDB\_DIx\_CLK\_SEL with the new source value that has a cleared msb now. For example, b'000 ==> write b'000.
- 5. Re-enable the old source clock if needed elsewhere in the system. In this example it is MMDC\_CH1 which needs to be re-enabled with the following steps:
	- a. Switch periph2\_clk\_sel to pll2\_main\_clk options (original parent of MMDC\_CH1).
	- b. Wait for the periph2 clk sel busy bit to clear in CCM\_CDHIPR register.
- 6. Switch pll3\_sw\_clk to PLL3 by writing to pll3\_sw\_clk\_sel bit in CCM\_CCSR register.
- 7. Enable MMDC\_CH1 handshake in CCM\_CCDR.
- 8. Enable new source clock, PLLs, and associated PFDs as needed. Ensure PFD's are reset properly.
- 9. The clock switch is now complete; continue with customer application or boot process.

The Linux kernel, for example, switches to PLL5 and disables all PFD clock sources. The PFD clock sources come out of reset in an enabled state.

Since PLL2-PFD0 and PLL2-PFD2 are inputs to the mux, it would be best to disable these clocks. But if the application code does not need them as new source clock and follows the special switch procedure, there is no need to disable these PFD clock sources.

If the customer application is switching to either PLL2-PFD0 or PLL2-PFD2, then the PFDs would need to be disabled, just as PLL5 was disabled in the example above. For systems using multiple LDB clocks (LDB\_DI1\_IPU), the above procedure would have to be followed when switching clock sources as well.

 **NOTE** 

For more information see the example sequence at: http://git.freescale.com/git/cgit.cgi/imx/ linux-2.6-imx.git/commit/? h=imx\_3.10.17\_1.0.1\_ga&id=eecbe9a52587cf9eec30132fb9b8a6761f3a1e6d.

### <span id="page-4-0"></span>**5 General clock switching recommendations**

The input clocks to the asynchronous multiplexer are required to be gated before switching the source clock in the CCM clock multiplexer and the output should also be gated.

For serial clocks, software should first disable the module, and then gate its clock in the LPCG. Then it should move the multiplexer controlling the source of the clocks to another PLL, and reset the module and its clocks. Only then is it safe to disable the PLL. The multiplexer for the serial clocks is not glitchless.

 **NOTE** 

The Boot ROM does configure certain muxes based on the particular boot mode used by the application. Correct clock switching techniques are used by the ROM. The reset values of certain CCM registers hence may not match the documented reset values of these muxes. Any further clock switching in the application must use the recommended clock switch procedures.

Examples of other multiplexors on i.MX6DQ/DLS which do not have a gating option on the output are listed below:

- CDCCR SPIDF Clock mux
- CSMR1 ACLK\_CLK\_ROOT mux (not used in i.MX6DLS)

 **NOTE** 

If during a clock switch operation, PLL2/PLL3, which generate the PFD clocks are powered up from the power down state or made to go through a relock cycle, customer application software is required to reset the respective PFDs using the PFDx\_CLKGATE bits. The phase fractional dividers (PFDs) used in PLL2 and PLL3 can go into an unknown state if they are not properly reset before being used as clock source. The PFDs can be in the clock gated state during PLL relock, but must be un-clock gated only after lock is achieved. For further details, see [EB790.](http://www.nxp.com/doc/EB790)

Synchronous clock multiplexers ensure there are no glitches between the transitions of two asynchronous clocks and that there will be no pulses that are of a frequency higher than either input clock. In order for the synchronous multiplexer to work properly, both the current clock and the clock to be selected must remain active during the entire selection process.

### **5.1 Clock switching when enabling spread spectrum**

The System PLL (PLL2) supports spread spectrum modulation for use in applications to minimize radiated emissions. To enable this feature requires relocking the System PLL. Since the System PLL is source of many system clocks it is recommended to enable Spread spectrum early in the boot sequence to minimize system software impact, resulting from the clock tree changes.

To relock the System PLL does require users to switch the system to an alternate clock while system PLL relocks. This clock switching procedure is similar to the procedure used for switching asynchronous clock multiplexors.

Additional handshaking procedures with the MMDC are required for other i.MX 6 series devices when the MMDC clock is being changed and sourced from another PLL, instead of the default System PLL2. The code to perform this clock switch should execute out of internal RAM - On Chip RAM(OCRAM).

There are several steps required to change clocking.

- If you are changing clock setup, you must bypass PLL first.
- PLL must be powered down in order to enable spread spectrum.

<span id="page-5-0"></span>**References** Clock switching when enabling spread spectrum

• When you re-lock PLL you must wait for the PLL to lock.

Proper procedure is to:

- 1. Bypass PLL.
- 2. Power down PLL.
- 3. Enable spread spectrum.
- 4. Re-enable PLL.
- 5. Wait for cycles amounting to PLL lock time(11250 cycles are required for PLL2) or have the loop continue till the LOCK bit is set. Waiting for the LOCK bit is the recommended approach.
- 6. Take PLL out of bypass (unbypass).

### **6 References**

- 1. i.MX 6Dual/6Quad Applications Processor Reference Manual - [IMX6DQRM](http://www.nxp.com/doc/IMX6DQRM)
- 2. Chip Errata for the i.MX 6Dual/6Quad and i.MX 6DualPlus/6QuadPlus [IMX6DQCE](http://www.nxp.com/doc/IMX6DQCE)
- 3. [EB790](http://www.nxp.com/doc/EB790): Configuration of Phase Fractional Dividers
- 4. i.MX 6Solo/6DualLite Applications Processor Reference Manual - [IMX6SDLRM](http://www.nxp.com/doc/IMX6SDLRM)
- 5. Chip Errata for the i.MX 6Solo/6DualLite Errata [IMX6SDLCE](http://www.nxp.com/doc/IMX6SDLCE)

# **7 Revision history**

TThe following table summarizes the revisions to this document since the release.

#### **Table 1. Revision history**

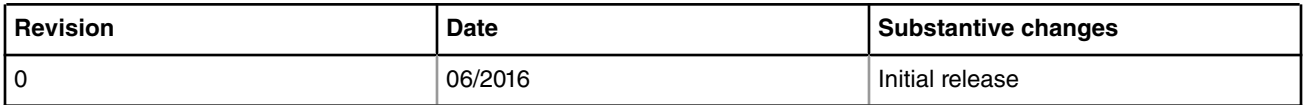

*How To Reach Us*

**Home Page:**

[nxp.com](http://www.nxp.com)

**Web Support:**

[nxp.com/support](http://www.nxp.com/support)

Information in this document is provided solely to enable system and software implementers to use NXP products. There are no express or implied copyright licenses granted hereunder to design or fabricate any integrated circuits based on the information in this document. NXP reserves the right to make changes without further notice to any products herein.

NXP makes no warranty, representation, or guarantee regarding the suitability of its products for any particular purpose, nor does NXP assume any liability arising out of the application or use of any product or circuit, and specifically disclaims any and all liability, including without limitation consequential or incidental damages. "Typical" parameters that may be provided in NXP data sheets and/or specifications can and do vary in different applications, and actual performance may vary over time. All operating parameters, including "typicals," must be validated for each customer application by customer's technical experts. NXP does not convey any license under its patent rights nor the rights of others. NXP sells products pursuant to standard terms and conditions of sale, which can be found at the following address: [nxp.com/](http://www.nxp.com/SalesTermsandConditions) [SalesTermsandConditions](http://www.nxp.com/SalesTermsandConditions).

NXP, the NXP logo, NXP SECURE CONNECTIONS FOR A SMARTER WORLD, Freescale, and the Freescale logo, are trademarks of NXP B.V. All other product or service names are the property of their respective owners. ARM, the ARM Powered logo, and Cortex are registered trademarks of ARM Limited (or its subsidiaries) in the EU and/or elsewhere. All rights reserved.

Ⓒ 2016 NXP B.V.

EB821 Rev. 0 06/2016

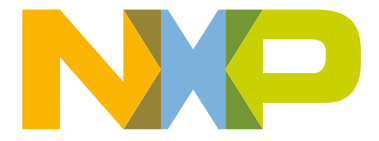

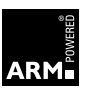